# **Utilizzare la LIM per una didattica attiva**

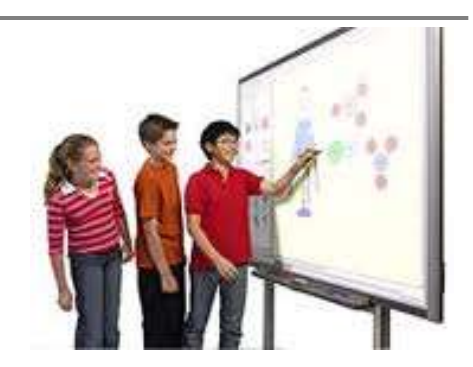

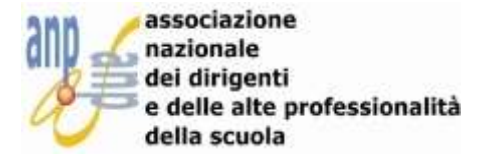

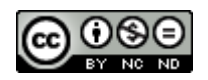

#### **Raccomandazione del Parlamento Europeo**

Il Parlamento Europeo ed il Consiglio dell'Unione Europea nel 2006 hanno promulgato una **"raccomandazione"** agli stati membri sulle competenze chiave per l'apprendimento permanente. Tra le 8 competenze c'è la competenza digitale.

La raccomandazione fornisce la seguente **definizione**:

 *"la competenza digitale consiste nel saper utilizzare con dimestichezza e spirito critico le tecnologie della società dell'informazione (TSI) per il lavoro, il tempo libero e la comunicazione. Essa è supportata da abilità di base nelle TIC: l'uso del computer per reperire, valutare, conservare, produrre, presentare e scambiare informazioni nonché per comunicare e partecipare a reti collaborative tramite internet."*

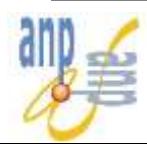

#### **Raccomandazione del Parlamento Europeo**

La **competenza digitale** presuppone o sviluppa una serie di **aspetti trasversali:**

- **O** pensiero critico
- $\Box$  creatività

 $\Box$  iniziativa

- capacità di *problem solving*
- $\Box$  consapevolezza
- valutazione del **rischio**
- **Q** assunzione delle decisioni

**legalità** e **eticità dei comportamenti**

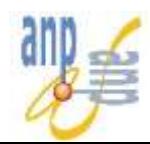

### **Uso consapevole e sicuro delle tecnologie**

I ragazzi spesso non si rendono conto della **pericolosità** degli strumenti tecnologici a disposizione perché utilizzati **senza conoscere i rischi**.

libero mercato dell' **informazione inconsapevole e dell'illegalità diffusa**.

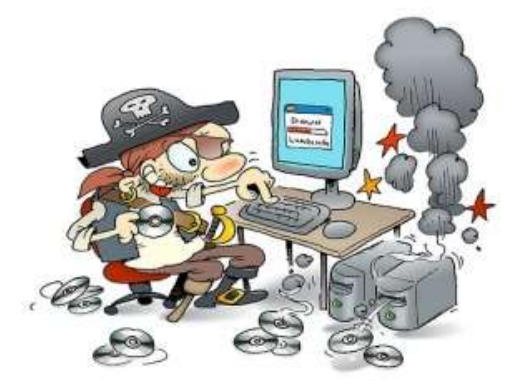

Necessaria **un'azione educativa** di insegnanti e genitori per **l'uso** consapevole critico responsabile **delle tecnologie della società dell'informazione**

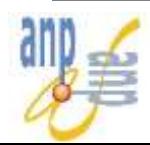

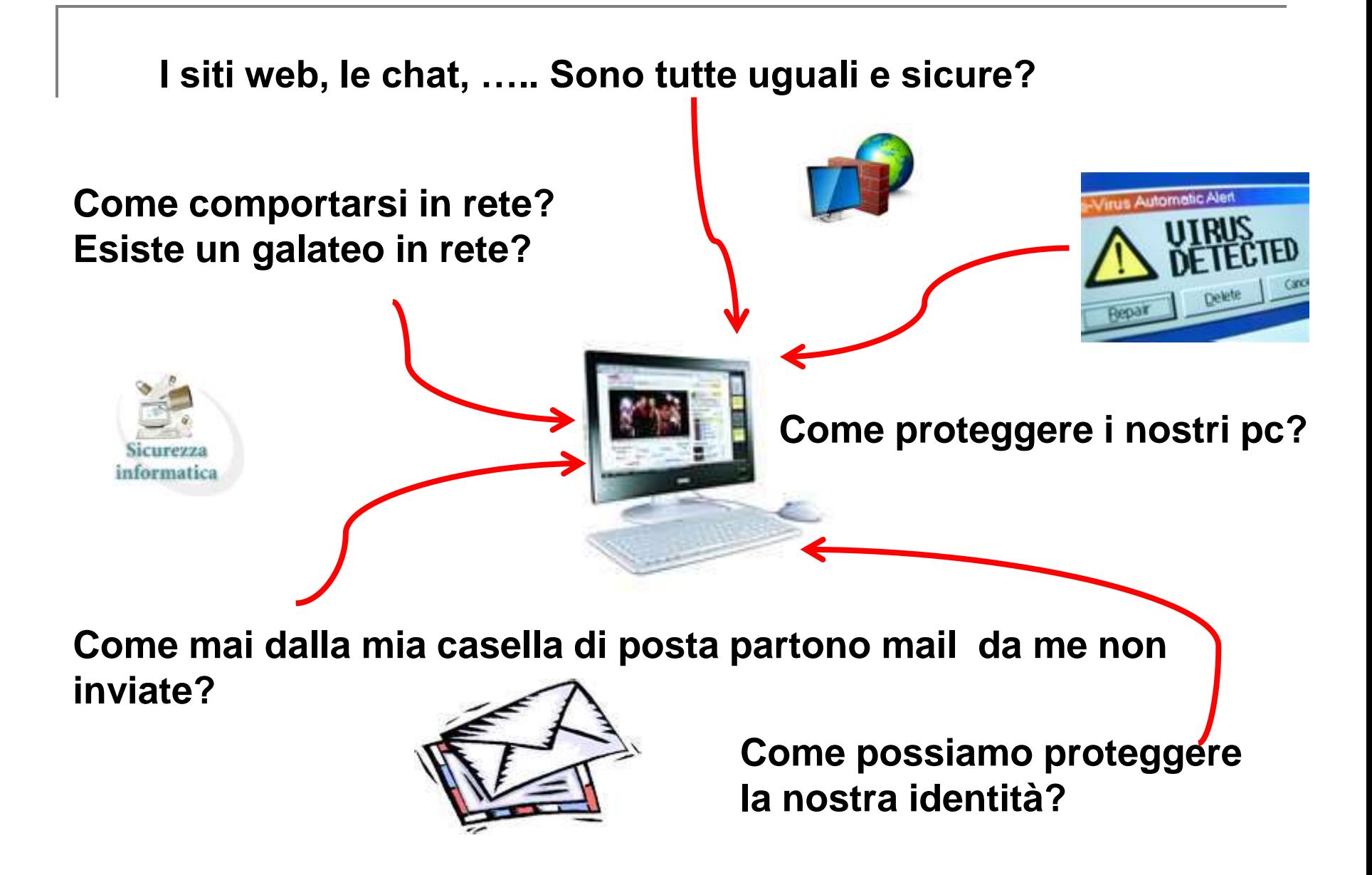

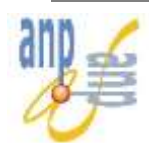

#### **Che cos'è la proprietà intellettuale?**

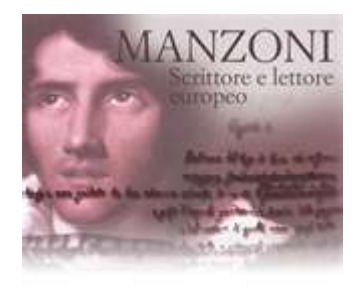

**Come si applica il diritto d'autore alle opere che si trovano in internet?**

**Quando nasce e che cos'è il diritto d'autore?**

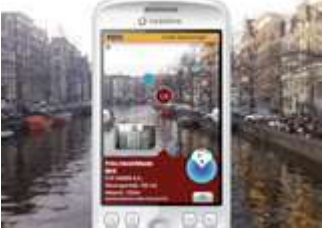

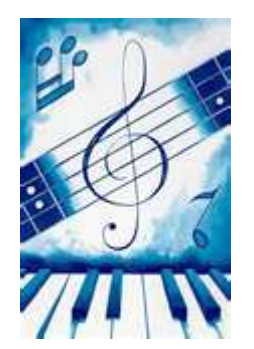

**Che cosa sono i social media? Che relazione hanno con i diritti creativi?**

**Che cosa si intende per "utilizzazione libera"?**

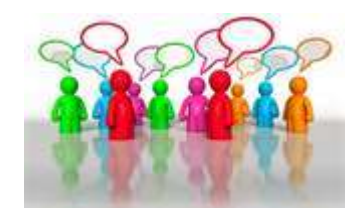

**Che cos'è il pubblico dominio?**

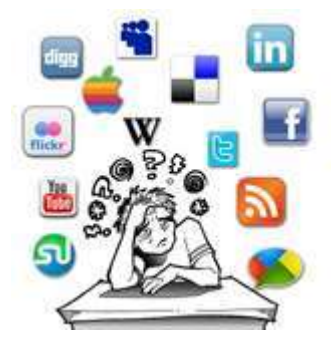

**Che cosa s'intende per "cittadinanza digitale"?**

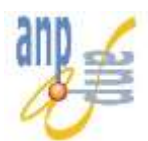

#### **L'ambiente di apprendimento**

« *Un luogo dove le persone possono lavorare assieme e supportarsi l'un l'altro mentre usano una varietà di strumenti e risorse informative nel loro compito di conseguire gli obiettivi di apprendimento e risolvere problemi»*

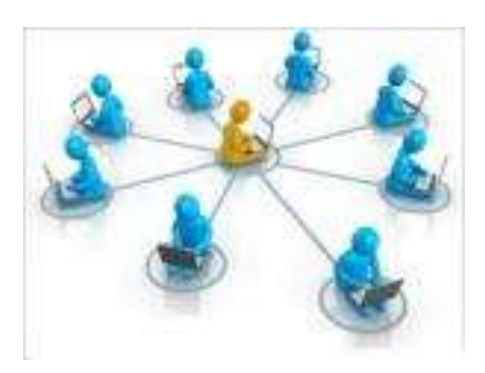

*(Wilson 1996)*

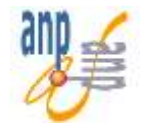

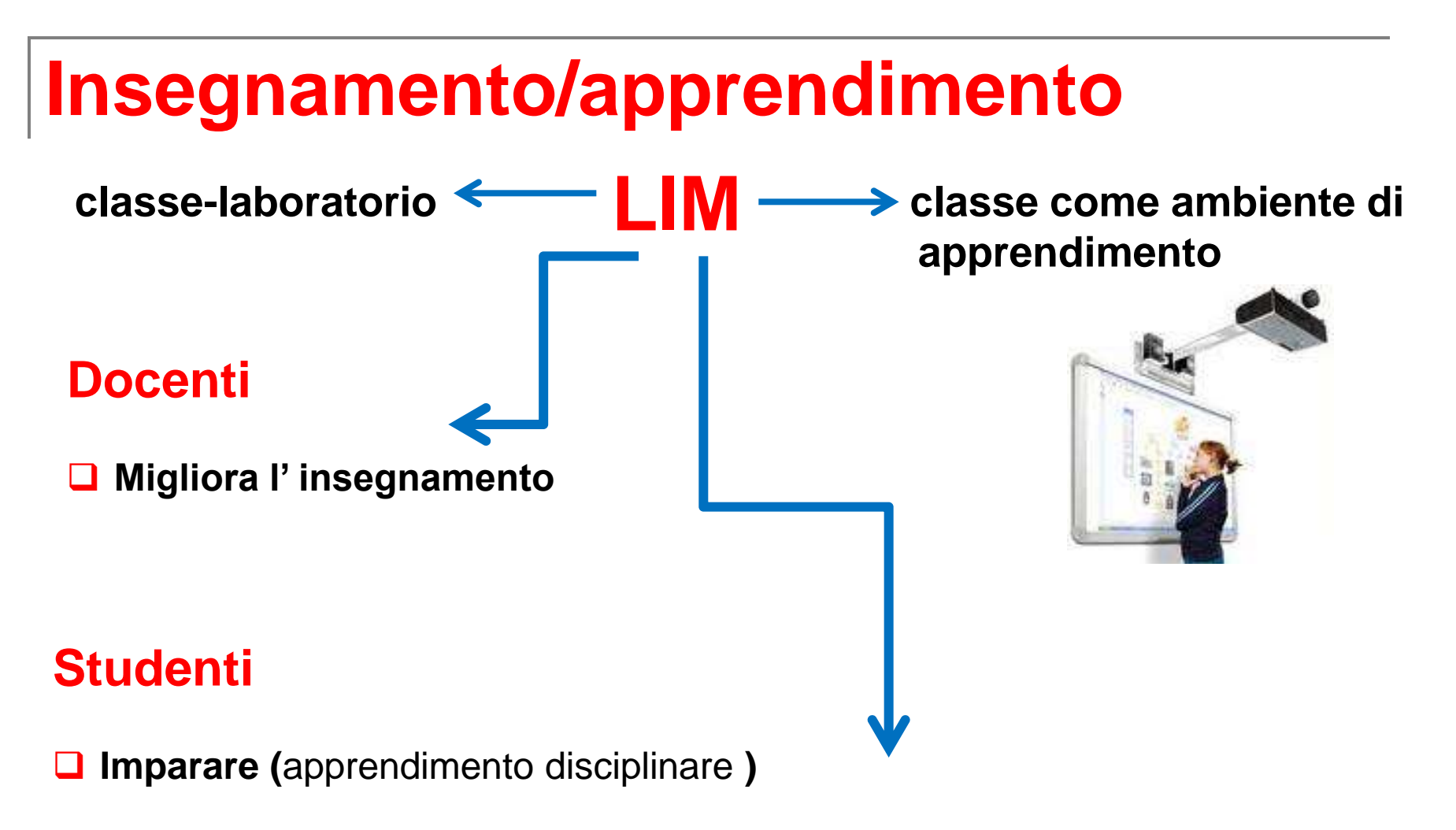

**Imparare ad imparare (**potenziamento del metodo di studio**)**

**Imparare a progettare e a collaborare (**sviluppo di competenze trasversali**)** 

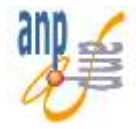

La progettazione delle attività nell´ambiente di apprendimento, con la creazione da parte degli allievi di prodotti che utilizzano la LIM, genera lo sviluppo di alcune competenze \*

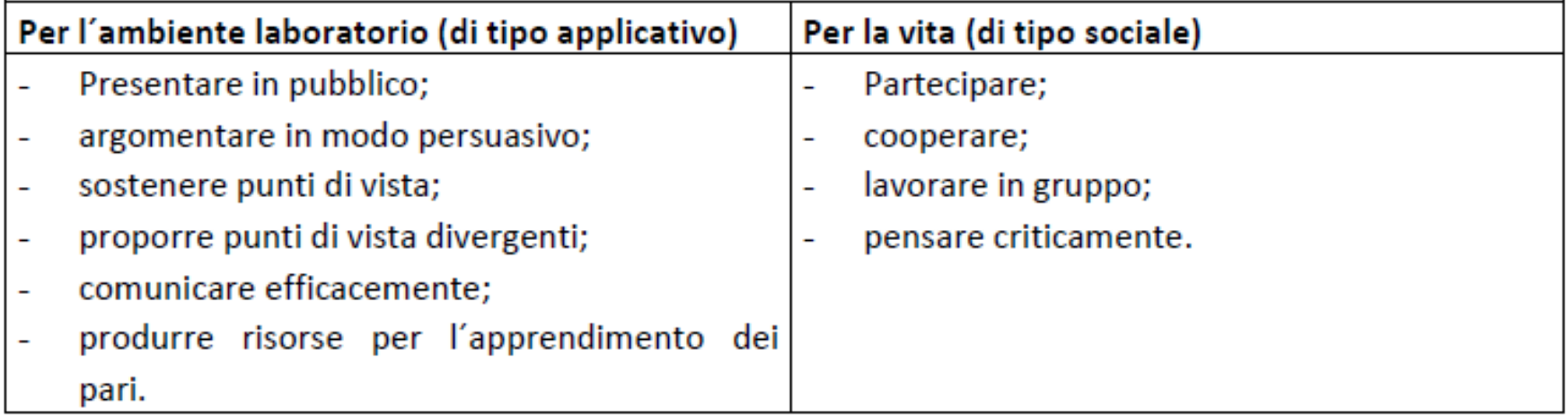

Avendo come fine lo sviluppo di queste competenze, sarà possibile progettare l'uso della LIM come ambiente generativo di apprendimento, piuttosto che limitarsi al semplice uso dello strumento

*\* Verso contesti estesi di apprendimento – Piergiuseppe Ellerani, Libera Università di Bolzano*

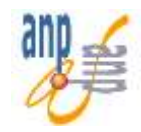

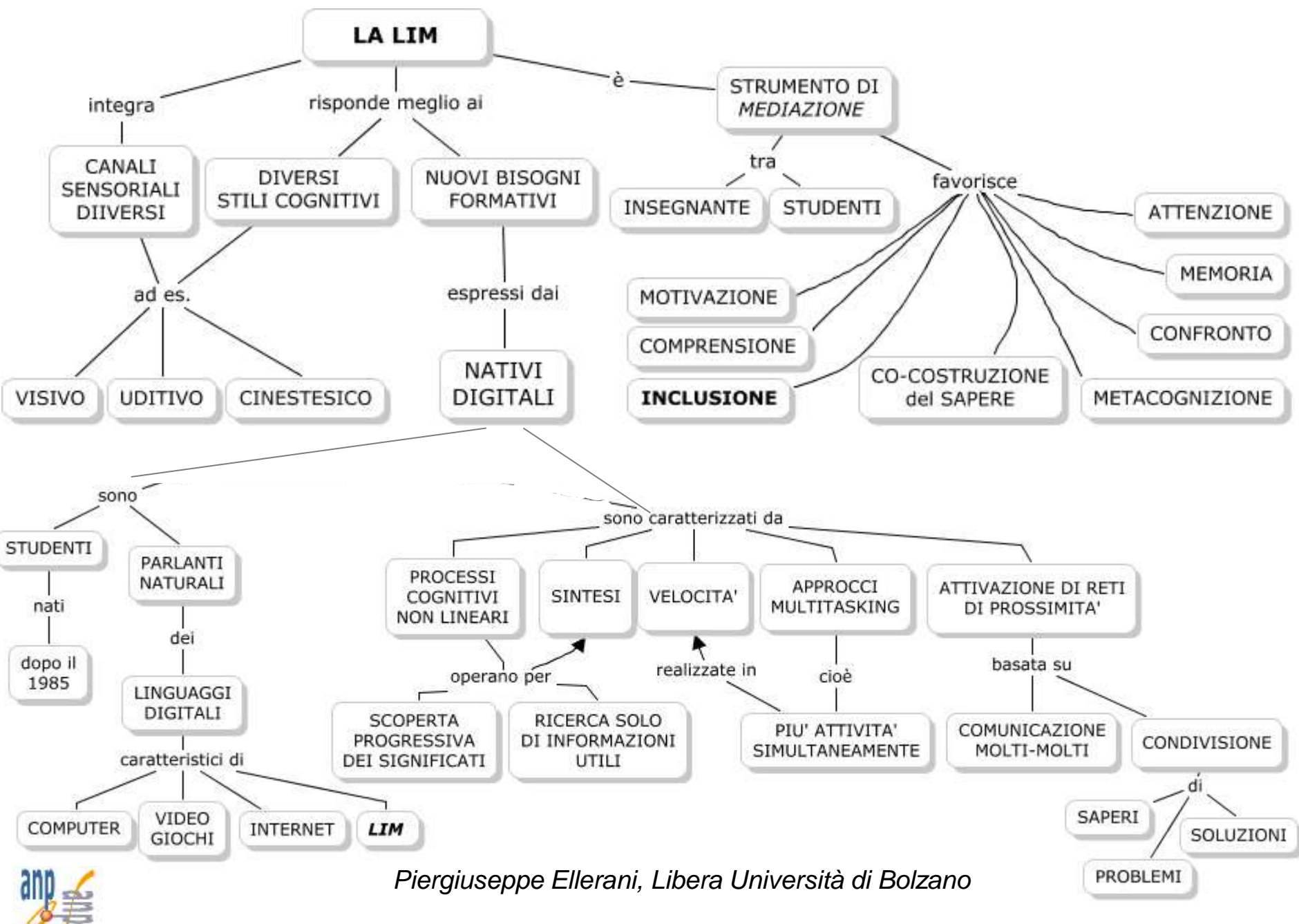

# **Quanti modi per insegnare con la LIM?**

- **□** utilizzando il software proprietario della propria lavagna per assemblare i contenuti
- **□** utilizzando altri software
- **□** utilizzando le risorse già esistenti nel web, copiando, incollando, catturando, ed assemblando
- utilizzando tutte le strategie, dotandosi di una cassetta degli attrezzi di siti e materiali digitali

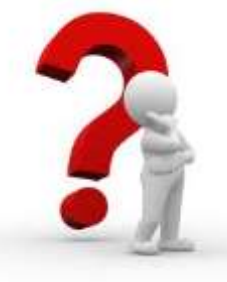

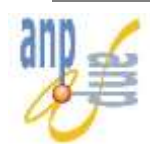

### **Risorse**

- **□ Come vengono archiviate le risorse e i materiali di** apprendimento nella scuola?
- Che cosa succede alle risorse create?
- **□ Come vengono condivise con i colleghi?**
- Avete considerato gli aspetti legati al copyright e all'uso delle licenze Creative Commons?
- **□ Le risorse che avete creato funzioneranno con altre LIM?**

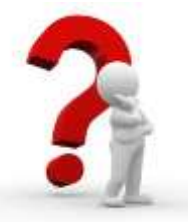

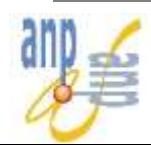

### **Risorse**

- Le risorse devono essere **trasferibili, organizzate, considerate ed integrate nella valutazione**
- **□ Le scuole hanno la necessità di affrontare il problema di come** conservare i materiali didattici e possono farlo attraverso piattaforme online
- **□ I** diritti di proprietà intellettuale devono essere considerati prima della condivisione delle risorse
- Gli insegnanti dovrebbero prendere in considerazione l'uso di una **[licenza](http://www.creativecommons.it/) [Creative](http://www.creativecommons.it/) [Commons](http://www.creativecommons.it/)** [p](http://www.creativecommons.it/)er le risorse che sono caricate in una comunità o in ambienti online

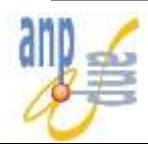

La LIM può essere utile per:

- $\checkmark$  Introdurre concetti chiave
- $\checkmark$  Ricercare informazioni
- Presentare il contenuto di una lezione
- $\checkmark$  Presentare filmati
- Valutare attività e progetti
- Condividere il lavoro degli studenti

 $\triangleleft Google \triangleright$ 

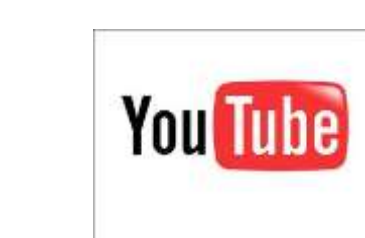

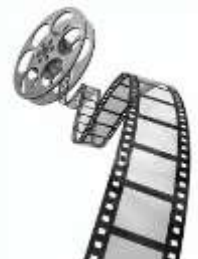

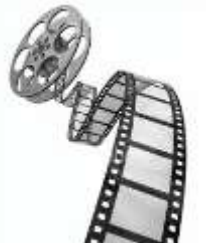

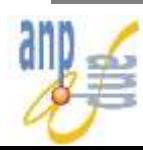

### **Contesto**

Agli studenti serve

- saper leggere
- saper studiare
- Saper utilizzare le conoscenze
- Saper rappresentare e costruire nuove conoscenze

Il docente deve fare da sostegno tramite

- **■** didattica laboratoriale vedo come si fa...provo a farla
- **□** la conservazione della lezione
- **□ Il montaggio e lo smontaggio di un contenuto per trasformarlo in** conoscenza e in competenza

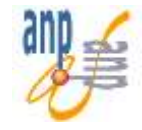

### **La LIM per …….**

- **□** Coinvolgere gli studenti e renderli partecipi dell' attività didattica
- Rafforzare l'attività e la valenza didattica tramite l'interattività e la multimedialità
- **O** Memorizzare e riusare i contenuti

#### **La LIM è uno strumento di CONDIVISIONE**

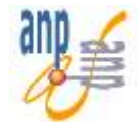

La valutazione può avvenire attraverso domande, assegnazione di attività

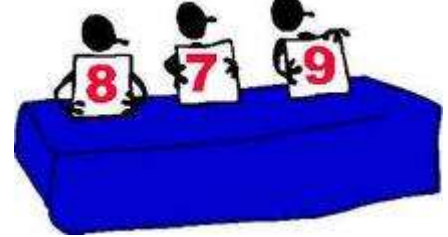

L'insegnante dovrebbe costantemente verificare in che misura gli alunni riescano a seguire il percorso didattico per adattare

**il processo di insegnamento/apprendimento**

E' emerso che, quando i docenti non considerano la LIM come parte della programmazione a lungo termine, essi scaricano risorse dalla rete usandole in modo intuitivo e soltanto per lezioni estemporanee….

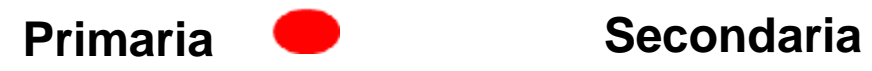

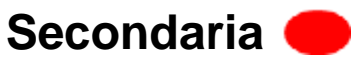

# **Cloud Computing**

**Cosa serve?** una connessione internet veloce

**Di cosa si tratta?**

Utilizzo di sw in rete e di file condivisi

#### **Cosa si può fare?**

creare, modificare, conservare file in ambienti virtuali comuni

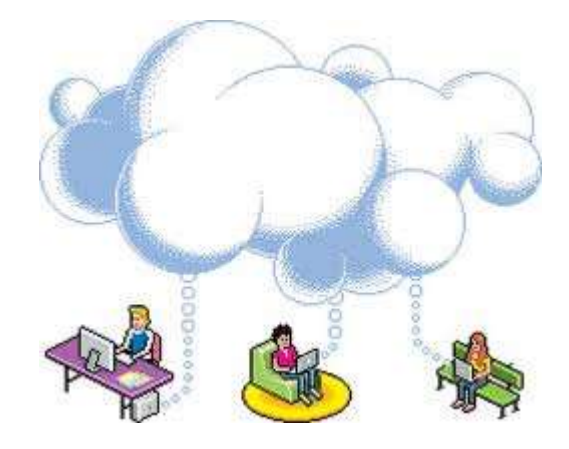

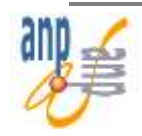

## **Condivisione/Archiviazione file**

**Cloud Computing** permette di:

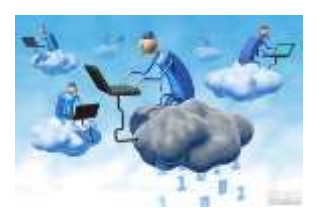

- Avere a disposizione i file nelle versioni modificate
- **□ Far collaborare più classi o gli studenti di una**  classe, data la possibilità di intervenire su analoghi file.

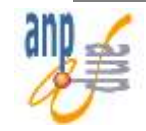

## **SaaS (Software as a Service)**

Il NIST (*National Institute of Standards and Tecnology*) definisce tre modelli di accesso/rilascio del cloud computing:

- **□** l'utente utilizza un'applicazione, ma non controlla il sistema operativo, hardware o infrastrutture di rete su cui è in esecuzione.
	- $\triangleright$  [edMondo](../La_classe_virtuale_con_Edmodo.pptx) piattaforma virtuale 3D online, adottato in alcune iniziative, come il progetto europeo ["iTEC](http://www.scuola-digitale.it/i-tec/il-progetto/scenari-per-la-scuola-digitale-in-europa/)".

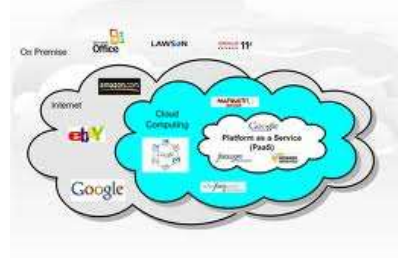

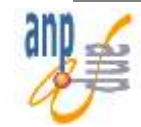

## **SaaS (Software as a Service)**

Il NIST (*National Institute of Standards and Tecnology*) definisce tre modelli di accesso/rilascio del cloud computing:

- **□** l'utente utilizza un'applicazione, ma non controlla il sistema operativo, hardware o infrastrutture di rete su cui è in esecuzione.
	- $\triangleright$  [edMondo](../La_classe_virtuale_con_Edmodo.pptx) piattaforma virtuale 3D online, adottato in alcune iniziative, come il progetto europeo ["iTEC](http://www.scuola-digitale.it/i-tec/il-progetto/scenari-per-la-scuola-digitale-in-europa/)".

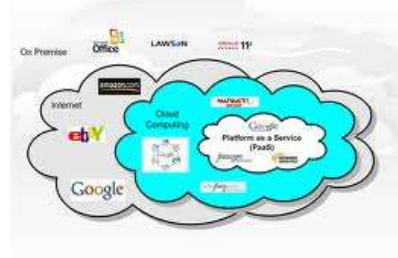

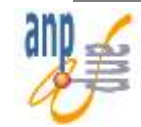

**WEB 2.0**  $\rightarrow$  l'insieme di tutte quelle applicazioni online che permettono un elevato livello di interazione tra un sito web e l'utente

**WEB 2.0 → offre la possibilità di creare delle "classi** virtuali", dove insegnanti e alunni possono interagire attivamente per costruire le competenze, e non solo trasmettersi informazioni.

 $\Box$  Software o siti web

#### > [Playenergy](http://playenergy.enel.com/public)

- [http://www.vatican.va/various/cappelle/sistina\\_vr/index.html](http://www.vatican.va/various/cappelle/sistina_vr/index.html)
- <http://www.googleartproject.com/it/collection/uffizi-gallery/>

## **PaaS (Platform as a Service)**

**□** l'utente utilizza un ambiente che ospita le applicazioni. Un esempio di tali ambienti sono:

**► [Microsoft Live@edu](http://www.msn.it/)** [Google documenti](https://www.google.it/) 

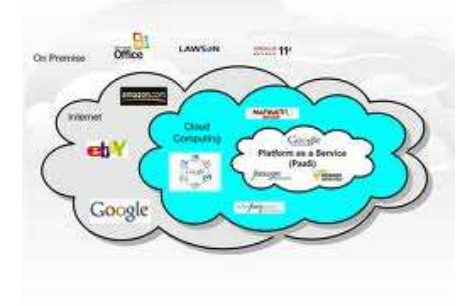

permettono in un unico spazio web – simile ad una piattaforma e-learning collaborativa – di utilizzare le applicazioni del foglio di calcolo, di scrittura, di presentazione on line senza possederle sul proprio PC

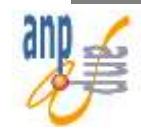

## **IaaS (Infrastructure as a Service)**

**■ l'utente utilizza le risorse allocate su un server di**  proprietà. Può controllare il sistema operativo, lo storage, le applicazioni distribuite e la rete. Esistono software open source che permettono a livello di scuola l'impiego di sistemi per condividere applicazioni e contenuti digitali

*'' Nuvole di LIM '' di Daniele Barca Articolo pubblicato sulla rivista Bricks N°1*

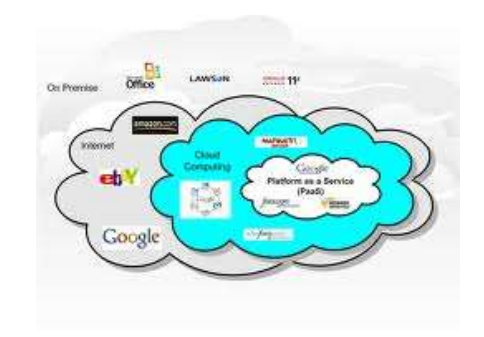

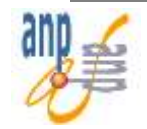

### **Una nuova didattica?**

Il Docente può utilizzare la LIM come:

#### **Supporto alla didattica**

Il docente utilizza la LIM per migliorare l'esposizione ma, spiega in modo tradizionale. Gli studenti partecipano per rispondere a domande o per svolgere

esercizi.

**Docente**  $\rightarrow$  attore principale **Studenti → ascoltatori e fruitori** 

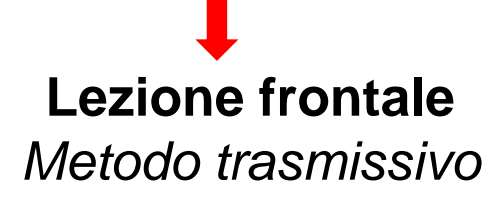

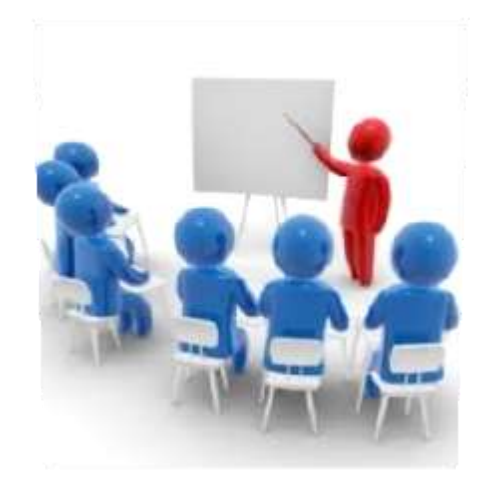

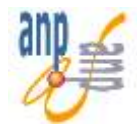

Il Docente può utilizzare la LIM per:

#### **una lezione interattiva**

Il metodo è sempre tradizionale, ma la lezione è strutturata e il Docente si avvale del supporto di risorse multimediali e di sw specifici. Il Docente può:

**Lezione frontale**

*Metodo trasmissivo*

- $\checkmark$  utilizzare risorse da lui create e archiviate
- $\checkmark$  utilizzare risorse rintracciabili in rete

**Docente → attore principale Studenti → ascoltatori e fruitori** 

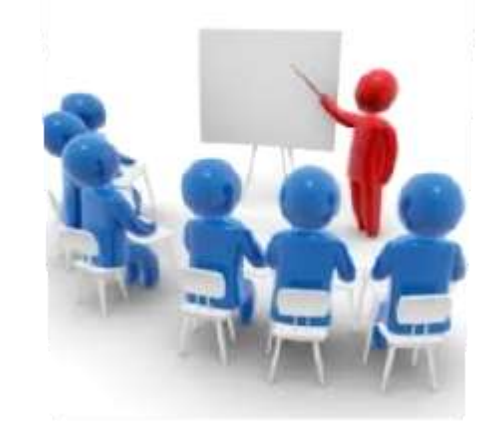

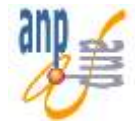

Il Docente può utilizzare la LIM per:

#### • **una lezione collaborativa**

La lezione si svolge tramite discussioni, ricerche, simulazioni e gli studenti sono parte attiva.

In questo caso si dà la **possibilità agli studenti** di divenire essi stessi **esperti di parti di contenuto** da distribuire nel contesto. Essi possono **operare in gruppi** per elaborare risorse di apprendimento da utilizzare come prodotti di approfondimento e di ricerca da affiancare ai contenuti e processi di quanto l'insegnante predispone per l'apprendimento nella classe.

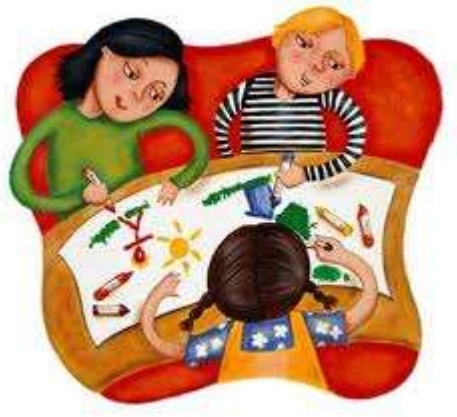

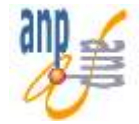

**Partecipata Modello della competenza sociale**

Docente  $\rightarrow$  Registra Studenti → Attori

Tramite:

- $\Box$  braimstorming
- **a** racconti di esperienze personali
- ………

Favorisce

- $\triangleright$  comunicazione
- appartenenza al gruppo classe

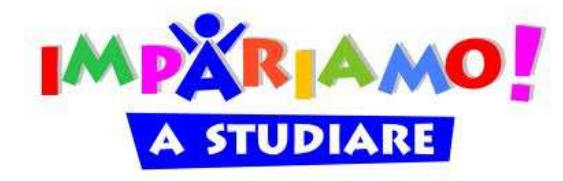

#### **Modello dell' apprendimento collaborativo**

Costruzione del percorso

- **□** Docente imposta il lavoro
- **□** Studenti costruiscono gli step del percorso

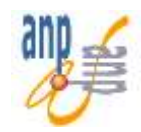

#### **Costruttivista Modello della produzione cognitiva**

Docente  $\rightarrow$  Sostegno, Tutor Studenti  $\rightarrow$  al centro del processo, Studenti  $\rightarrow$  protagonisti dell'apprendimento

#### **Problem solving**

#### **Docente**

- $\Box$  presenta la situazione problematica
- $\Box$  fornisce ipotesi di lavoro
- **Q** materiali

#### **Studenti**

........

- **O** propongono procedimenti risolutivi
- **Q** cercano soluzioni alternative
- **Q** confrontano procedure

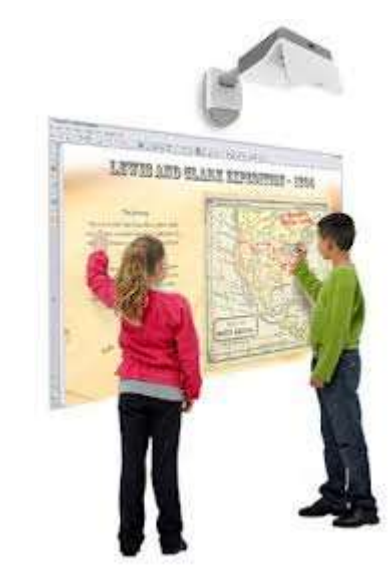

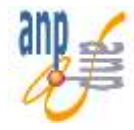

#### **Esercitazione**

Docente  $\rightarrow$  Sostegno, Tutor Studenti  $\rightarrow$  al centro del processo, Studenti  $\rightarrow$  protagonisti dell'apprendimento

- **□** Esercizi "tradizionali" (libro-quaderno) per consolidare le conoscenze
- Attività da svolgere sulla LIM toccando, spostando, manipolando…..
- Simulazioni, giochi didattici (attività ludico didattiche)
- Esercizi multimediali

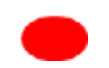

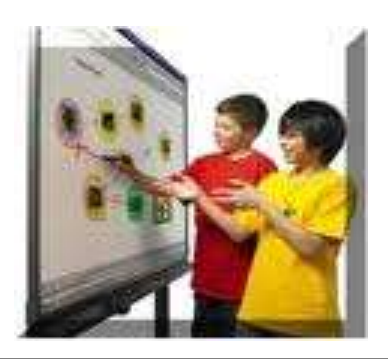

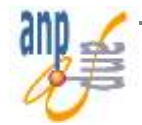

**Restituzione Modello della produzione creativa**

Docente  $\rightarrow$  Sostegno, Tutor Studenti  $\rightarrow$  al centro del processo, Studenti  $\rightarrow$  protagonisti dell'apprendimento

**Presentazione prodotti individuali o di gruppo** 

**□ Condivisione con altre classi o scuole** 

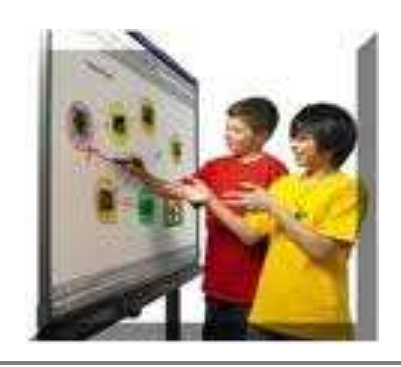

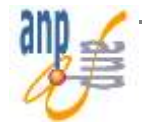

### **Una lezione con la Lim**

 **Multimediale** (audio, video, immagini, risorse web **Dialogata** (brainstorming, analisi di testi ……)

#### **Problematizzata**

- $\Box$  se ci sono esercizi e relative verifiche da confrontare
- **□** se si vuole che gli studenti imparino dall' analisi degli errori

chiama direttamente in campo **gli studenti**

- $\Box$  se si problematizza e si forniscono ipotesi di lavoro e sono gli studenti a dover esporre i risultati
- $\Box$  se gli studenti devono presentare un loro lavoro creativo individuale o di gruppo

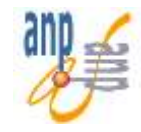

## **Aula digitale inclusiva**

Ambiente in cui convergono

- $\Box$  linguaggi digitali
- $\Box$  strumenti multimediali

A supporto di metodi e strategie didattiche

Per favorire l' inclusione di alunni con disabilità tramite

**■ Multimedialità e Multisensorialità degli studenti** 

Fondamentale il ruolo del **Docente** che deve integrare strumenti e metodologie

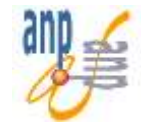

## **Aula digitale inclusiva con Lim**

**□** svolgere una Lezione **Multimodale** 

**□ Costruire Mappe Concettuali** con gli studenti

- $\checkmark$  Momento di sintesi
- ◆ Momento di ripasso dei contenuti trattati
- $\checkmark$  Utili per studenti con:
	- dislessia, difficoltà uditive, problemi cognitivi……

**□** consolidare l'apprendimento con l'uso di sw didattici

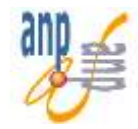

## **Le mappe di Novak**

- Partendo dal presupposto che "l'apprendimento significativo implica l'assimilazione dei nuovi concetti nelle strutture cognitive esistenti", nacque l'ipotesi della costruzione delle mappe concettuali per poter formalizzare la conoscenza strutturata, ovvero il modo in cui i vari concetti posseduti sono interconnessi tra di loro all'interno di un determinato dominio conoscitivo.
- Le mappe sono un modello di come noi organizziamo e applichiamo le conoscenze. Possono essere categorizzate, connettive, associative, specificative o divise in categorie, ad esempio di tipo causale o temporale.

**Una mappa evidenzia i saperi di una persona permettendole di guardarsi in profondità e capire le proprie conoscenze.** 

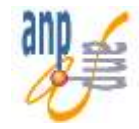

### **Le mappe**

- **□** Le mappe toccano alcuni degli elementi centrali delle tecnologie didattiche e dell'apprendimento. Assumendo che le tecnologie didattiche hanno lo scopo di rendere più efficace il processo formativo, le mappe, in quanto strumenti di rappresentazione, innalzano da un lato la nostra comprensione su come gli studenti organizzano ed usano le loro conoscenze, dall'altro aumentano gli strumenti di autovalutazione dei processi di apprendimento.
- Per loro natura, infatti, le mappe fanno parte di quegli attrezzi **cognitiv**i che supportano, guidano ed estendono il processo di pensiero di chi li usa, in quanto è molto difficile costruire delle rappresentazioni significative senza riflettere profondamente sulle informazioni possedute.

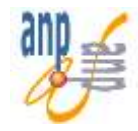

### **Costruire mappe concettuali collaborative**

White e Gunstone suggeriscono di programmare l'attività attraverso sei fasi:

- Cominciare con un argomento semplice e familiare per gli studenti, in modo che per loro sia facile concentrarsi sul processo d'apprendimento. È bene, anche, selezionare solo pochi concetti;
- Mostrare alla classe la costruzione della mappa concettuale, servendosi della lavagna o, meglio, di un computer collegato a un video proiettore;
- Incoraggiare gli studenti a pensare tutti i possibili collegamenti e a specificare il tipo di relazione che intercorre fra i concetti;
- $\Box$  Essere costruttivi nelle critiche, dato che è improbabile che i primi tentativi di costruzione delle mappe concettuali da parte degli studenti riescano bene;
- **□** Suggerire una possibile struttura solo la prima volta, poi rendere indipendenti gli studenti, lasciando loro l'iniziativa di scegliere i concetti, di strutturare le gerarchie e di individuare le relazioni ,intervenendo quando è necessario e facilitando il lavoro nei momenti di maggiore difficoltà;
- Chiarire fin da subito agli studenti che non esiste un unico modo corretto di elaborare una mappa

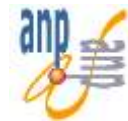

## **Costruzione di una mappa**

La mappa concettuale preliminare si può costruire:

- $\Box$  usando la lavagna e i gessi (in tal caso, si tratta di un lavoro "a perdere", che non può essere conservato a lungo)
- $\Box$  con la carta e la penna
- $\Box$  con carta, forbici, colla e pennarelli
- $\Box$  scrivendo i concetti e le loro relazioni su dei Post-it da attaccare su un cartellone appeso alle pareti dell'aula
- **□** con gli strumenti da disegno di **Word**
- $\Box$  con uno specifico programma per il computer
- usando la LIM (il lavoro può essere conservato e successivamente aggiornato)
- $\Box$  scrivendo i concetti e le loro relazioni insieme su una pagina bianca
- $\Box$  utilizzando anche uno specifico software

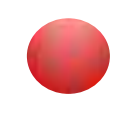

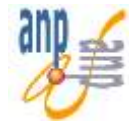

## **Progettare una lezione con la LIM**

**Una lezione svolta con la LIM deve essere**

 **funzionale all'insegnamento costituire un reale valore aggiunto**

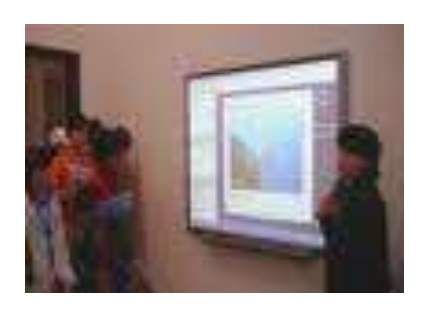

#### **Si deve**

 **procedere ad un'attenta programmazione mettere a fuoco le fasi essenziali del lavoro evitare l'esposizione frontale attivare tutte le risorse necessarie per lavorare in modo cooperativo con il gruppo classe**

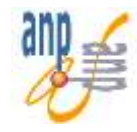

### **Programmazione attività**

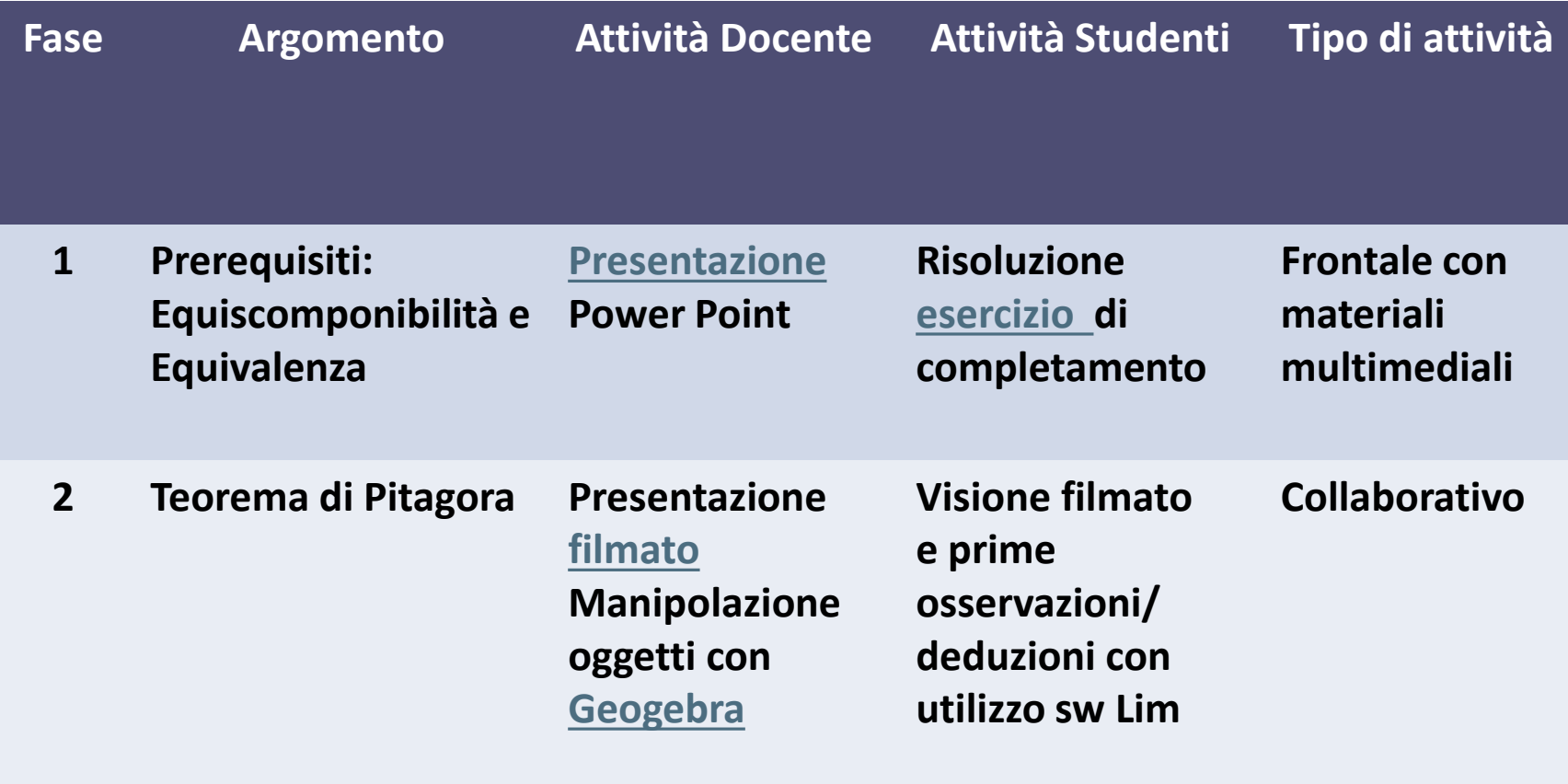

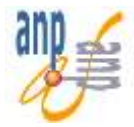

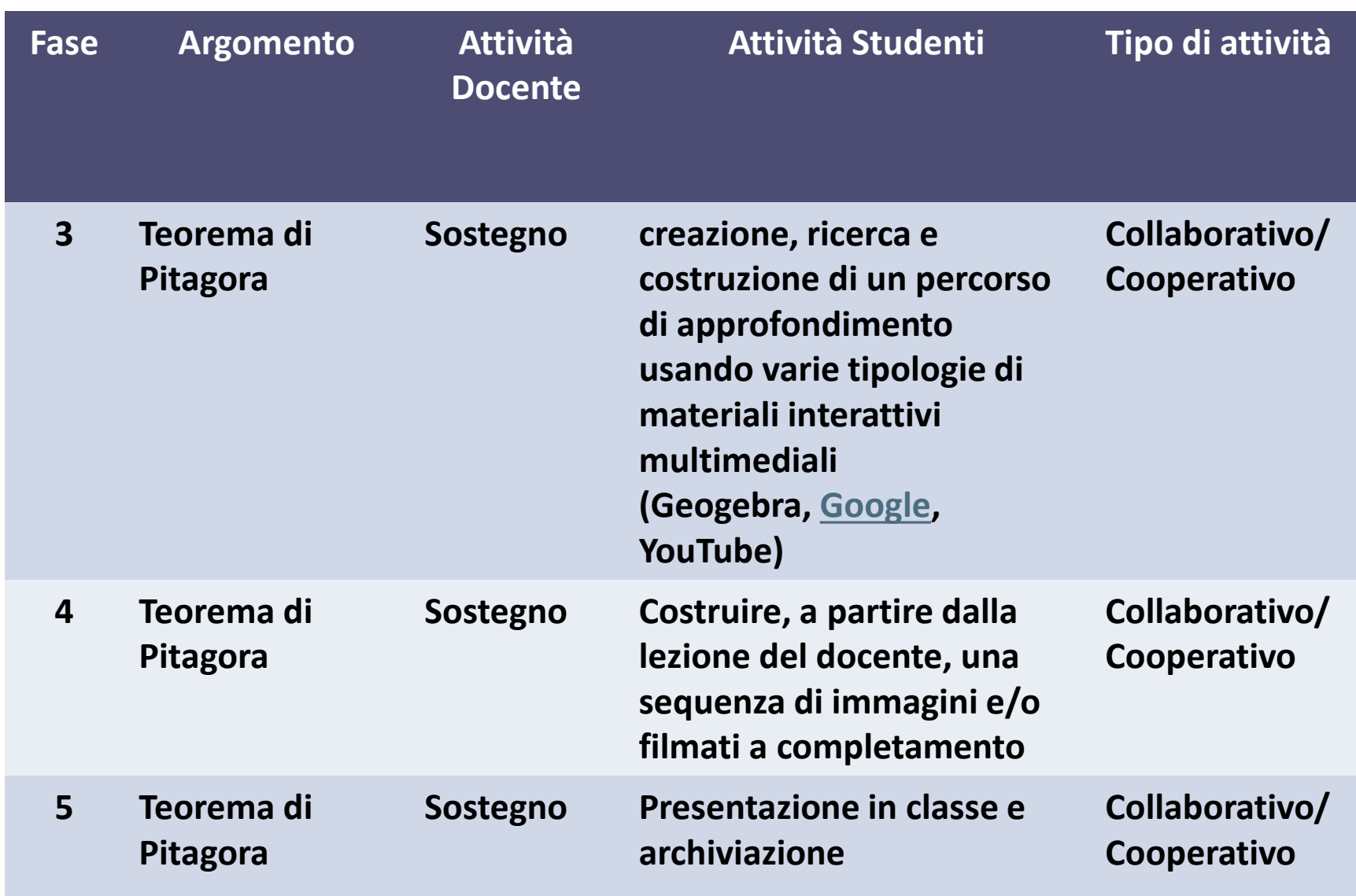

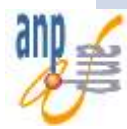

## **Alcune idee e consigli pratici**

- **□ Pianificare la lezione con la LIM evitando di includere**  troppo testo, pensando ad una varietà di risorse e attività che diano spazio a diversi stili di apprendimento.
- **□ Pensare ad opportunità che permettano la valutazione**  dell'apprendimento e restituiscano il feedback di quanto proposto.

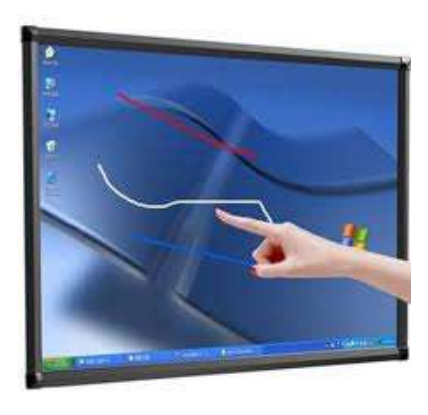

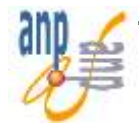

■ Progettare la lezione utilizzando la LIM anche nella fase di ideazione, per provare le attività e verificare la visibilità e accessibilità (grandezza dei caratteri, utilizzo dei colori…)

- **□** Monitorare la presentazione della lezione nelle diverse classi per valutarla e apportare le eventuali modifiche
- **□ Costruire un archivio in cui raccogliere il file di ogni** lezione
- **□ Costruire una "libreria" in cui raccogliere immagini utili** per un loro possibile utilizzo.

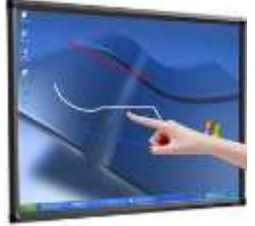

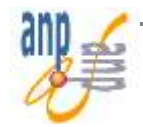

## **Coordinamento e organizzazione**

- Le scuole dovrebbero offrire ai docenti l'opportunità di osservare il funzionamento pratico della LIM.
- □ Ogni scuola :

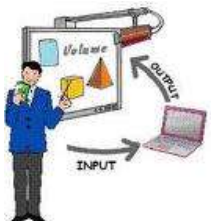

- Potrebbe individuare un insegnante guida che collabori con il personale, dimostrando l'uso effettivo del software, dando spiegazioni agli altri docenti, svolgendo lezioni
- $\checkmark$  Potrebbe istituire un gruppo di apprendimento e di insegnamento per:
	- condividere un piano di sviluppo a livello di scuola
	- $\triangleright$  fare da ponte tra i dirigenti e la pratica in classe

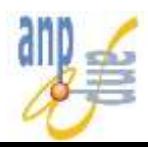

■ Creare gruppi di scuole per collaborare insieme includendo:

il processo di formazione

 $\triangleright$  la creazione di contenuti

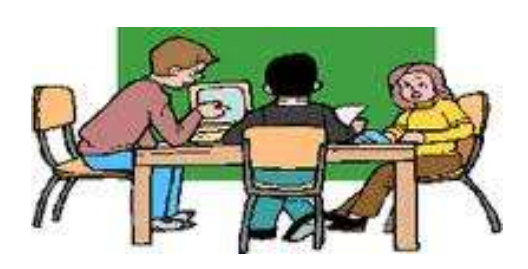

 Sviluppare opportunità per **condividere** le pratiche

**<sup>❖</sup> Abituare** non a controllare o a giudicare, ma a **creare, mostrare** e **riflettere in gruppo**

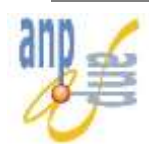

Gli insegnanti tendono a voler elaborare propri contenuti per le lezioni

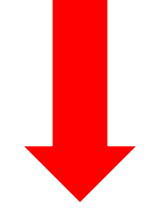

Se gli insegnanti all'interno della scuola identificano ciascuno un'area di preferenza, si può produrre un maggior numero di risorse.

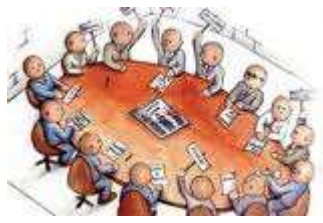

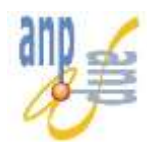

- **□ Cercate di garantire che vi sia più di un insegnante** coinvolto nel corso di formazione
- **□ Provate ad organizzare seminari che consentono al** personale di creare materiali di lezione insieme
- **□ Se possibile, le scuole potrebbero anche provare a** lavorare in partenariato con altre scuole vicine, per sviluppare corsi di formazione insieme

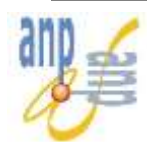

<http://www.dsaverona.it/j/index.php> <http://www.calameo.com/books/00067286014eaae193aa0> [http://www.canalescuola.it/index.php?option=com\\_content&task=view&i](http://www.canalescuola.it/index.php?option=com_content&task=view&id=250&Itemid=298) [d=250&Itemid=298](http://www.canalescuola.it/index.php?option=com_content&task=view&id=250&Itemid=298) **SOFTWARE GRATUITI** [Balabolka](http://www.cross-plus-a.com/balabolka.htm) (screen reader)

[Dspeech](http://dimio.altervista.org/ita/): programma in grado di leggere ad alta voce il testo scritto e di scegliere le frasi da pronunciare a seconda delle risposte vocali dell'utente

[Cmap:](http://cmap.ihmc.us/download/) programma Open Source multipiattaforma per progettare "learning object" specifico per l'elaborazione di mappe concettuali

[Freemind:](http://freemind.sourceforge.net/wiki/index.php/Main_Page) editor per mappe mentali leggero e veloce

[Liber Liber:](http://www.liberliber.it/home/index.php) biblioteca telematica e archivio di audio-libri

Gli [Audio-libri e le audio-interviste](http://www.radio.rai.it/radio1/fantasticamente/) di RAI Radio 1

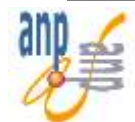

<http://www.exelearning.it/>

<http://www.lucagalli.net/it/>

<http://www.geogebra.org/cms/>

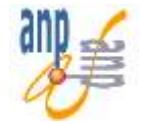

#### *Ciò che i bambini sanno fare insieme oggi, sapranno farlo da soli domani*

*L. Vigoyskij*

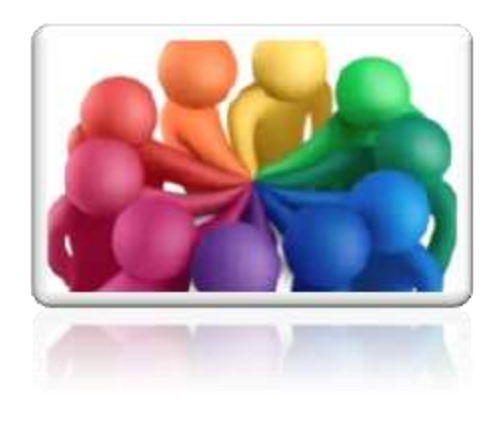

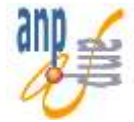

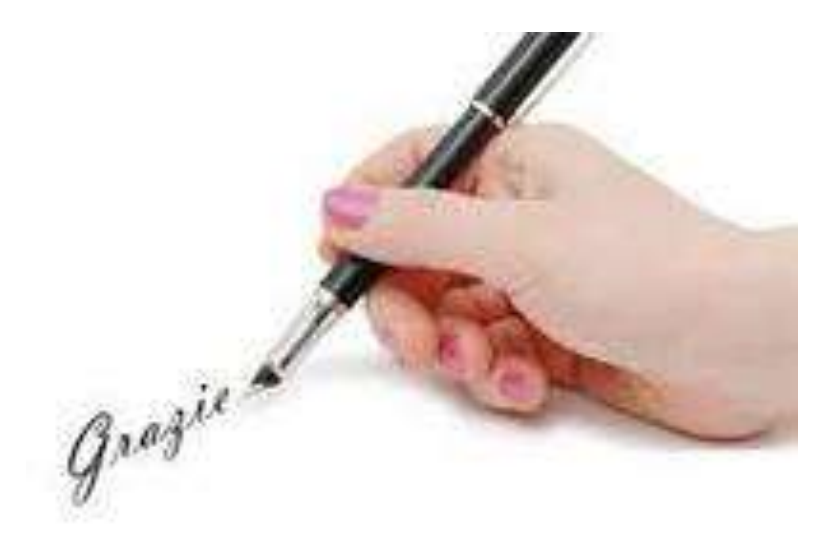

*per l' attenzione*

*Antonella Greco*

[antonellagr@hotmail.com](mailto:antonellagr@hotmail.com)

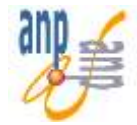